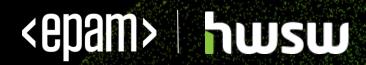

# HOW TO WORK WITH OTHERS CODE

Peter Veres Senior Software Engineer Peter\_Veres2@epam.com

## **Professional developer**

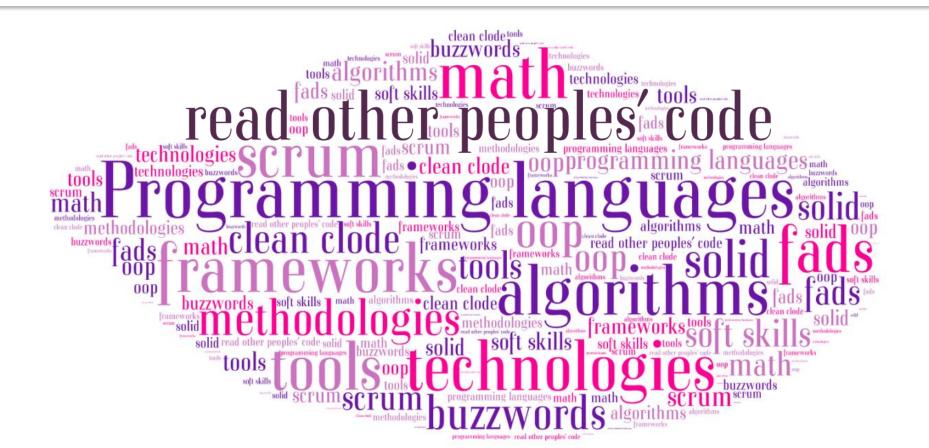

## Why to read others code?

- Writing code is a fun
- Reading code is a hard work

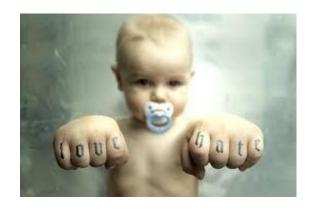

#### BUT

- Time-to-time you have to join a team
- Other people's code could even be your own
- Your own code begins to look increasingly strange mere hours after you've finished writing it

## **Motivation**

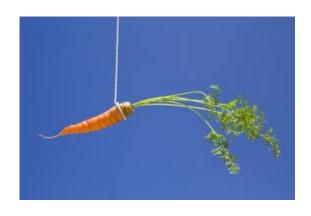

- Why should we read others code?
  - Skill of all the masters is right there, embedded in the code they have written
  - Being good at reading code is important to your survival
  - There will always be large chunks of code you had no hand in
  - Give it a year and other people's code could even be your own

## **Collective code ownership**

The codebase is owned by the entire team and anyone may make changes anywhere

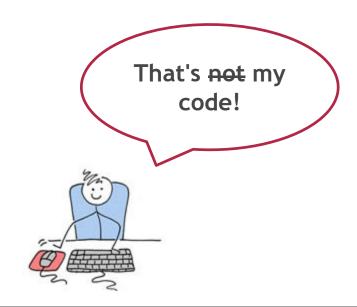

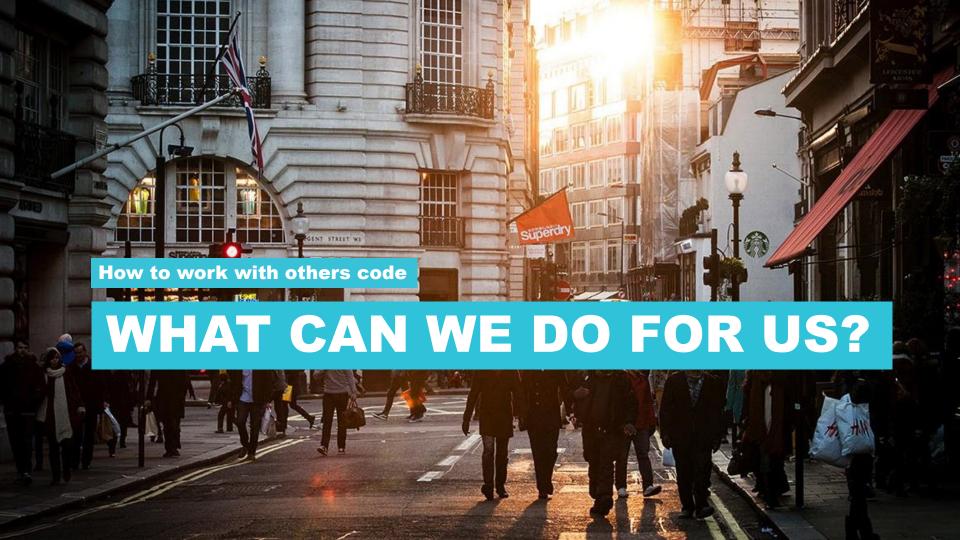

## Interact

• Find lead developers, interact with them (talk, email, skype, etc.)

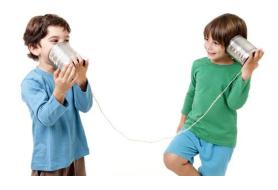

- Build and run your program
- Find the high level logic
- Understand all the constructs

Do a couple of random deep-dives

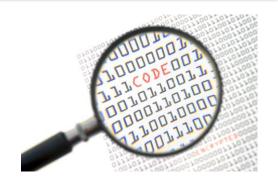

Read some tests

Write your test code

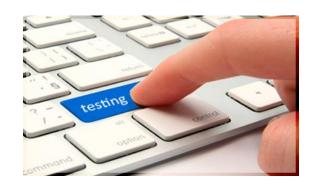

- Refactor some parts of the code
- Extract bits into a standalone program

```
void*
Realocate
 void*to ip
  temp = ma
  memcpy ((v
  free (buf)
  memset (bu
  memcpy(( ii
                       (vc
  return buf;
```

Get yourself a code reading buddy

Ask

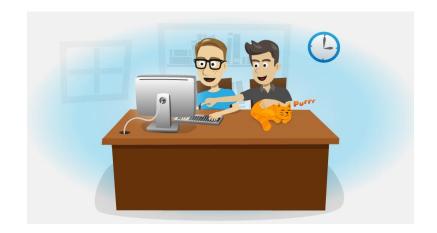

- If you're new to a significant codebase, you will never get across it instantly, or even quickly
- Alternatively you can avoid reading code and always be the guy looking for someone to explain something to you

## Fix bugs

Easy way to start out is fixing the bugs targeted at newcomers

These bugs won't be highly technical, but you'll be able to ease in to the project,

building your confidence and knowledge

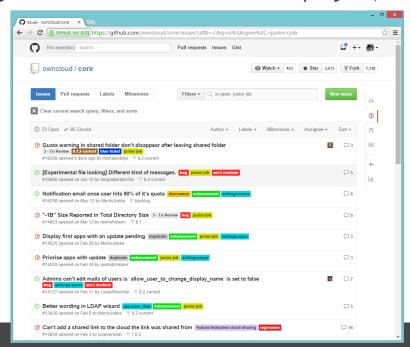

#### **Find resources**

- Ideas to look for
  - Mailing list archives
  - Project or company wiki
  - Project documentation
  - Version control history
  - Commit messages

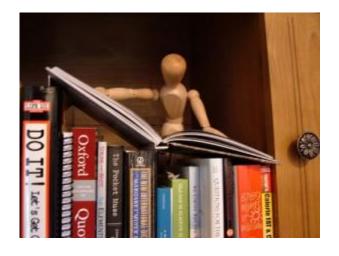

## Use a good IDE

- Use the features your IDE provides
  - Check references, navigation
  - Read code documentation
  - Run/debug the tests and the app
  - Visualize code
  - Refactor code
  - Etc.

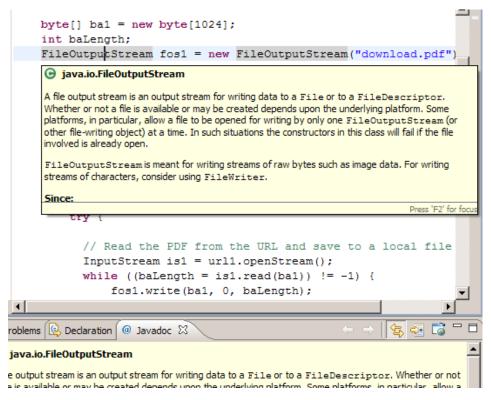

#### **Be considerate**

- To reading others code is similar to code review
- Try to understand development choices even if you don't agree with them
- Staying humble and a good partner
- Learning curve can be from 3 weeks to 3
- Similar projects are written in a similar manner
- Think of those coming after you

#### Read and learn

- The more we learn, the more we can grow
- Others have come before us and the same mistakes
- So many of the best developers are also authors/bloggers
- Open source projects can be used as a coding reference
- Some books to mention
  - Clean Code (Robert C. Martin)
  - Refactoring (Martin Fowler)
  - Design Patterns (Gang of Four)
  - Effective Java (Joshua Bloch)
  - etc.

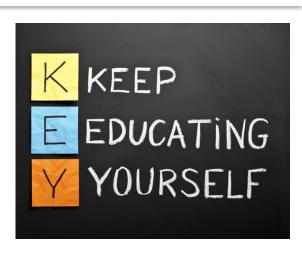

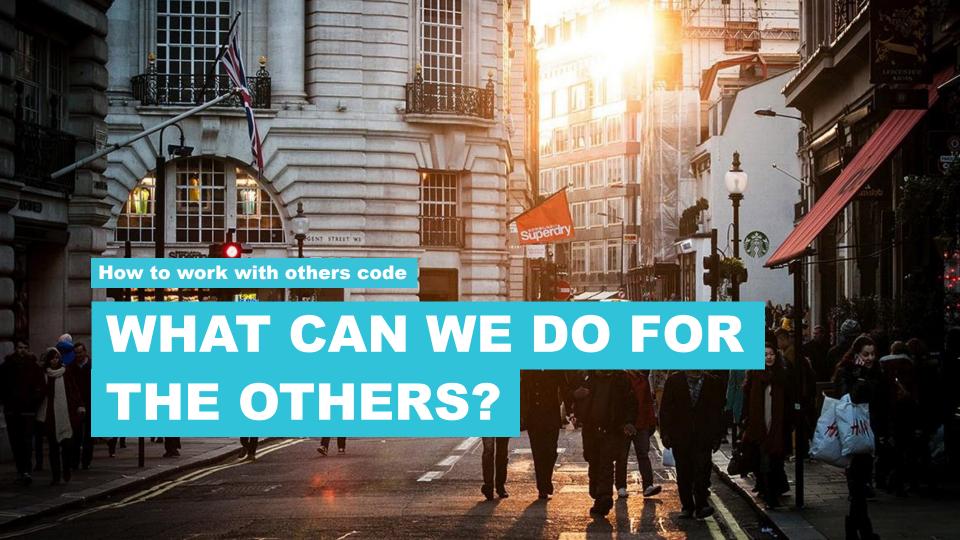

#### What can we do?

- Who are you writing code for, anyway?
- What's wrong with code that just works?

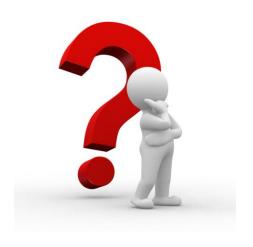

### **Clean Code**

- Clean code is code that is easy to understand and easy to change
- Quality of the code could be measured

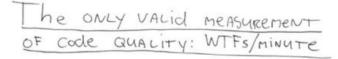

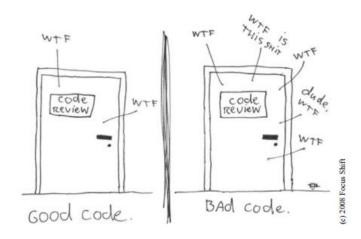

#### **Clean Code**

- Choose your names well
- Use common vocabulary
- Use meaningful names
- Methods should be small, and only doing one thing
- Don't comment bad code rewrite it
- Format your code properly
- Apply code review
- etc.

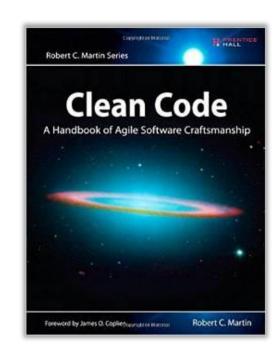

## **Clean Code examples - names**

```
public List<int[]> getThem() {
    List<int[]> list1 = new ArrayList<int[]>();
    for (int[] x : theList)
        if (x[0] == 4)
            list1.add(x);
    return list1;
}
```

```
public List<Cell> getFlaggedCells() {
    List<Cell> flaggedCells = new ArrayList<Cell>();
    for (Cell cell : gameBoard)
        if (cell.isFlagged())
            flaggedCells.add(cell);
    return flaggedCells;
}
```

## **Clean Code examples - comments**

```
/**
 * Always returns true.
 */
public boolean isAvailable() {
   return false;
}
```

## **Clean code examples - comments**

```
// Check to see if the employee is eligible for full benefits
if ((employee.flags & HOURLY_FLAG) && (employee.age > 65))
```

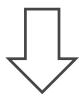

if (employee.isEligibleForFullBenefits())

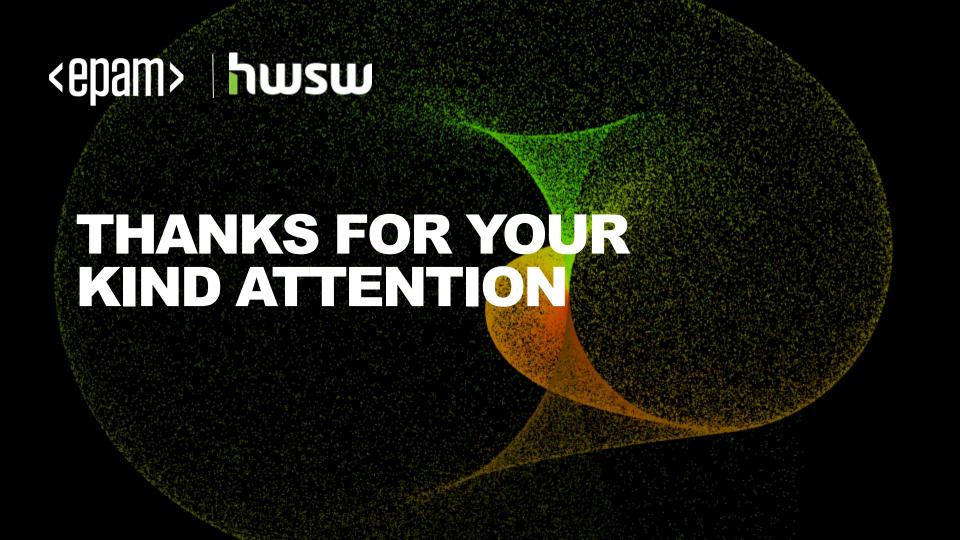